## **Statistics Assignments Using Excel® Assignment #9: One-Way Between Groups ANOVA**

A researcher conducts an experiment to compare the effectiveness of different therapies for depression. Participants diagnosed with depression are randomly assigned to one of four groups: Control (no therapy provided), antidepressant medication (SSRI), cognitive-behavioral therapy (CBT), or a combination of medication and cognitive-behavioral therapy (SSRI+CBT). The DV is depression severity after 4 weeks, with higher scores indicating the presence of more depressive symptoms.

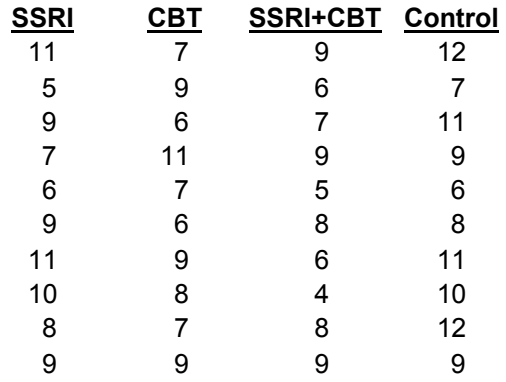

Is there a statistically significant difference between the groups? With  $\alpha = .05$ , perform a oneway between groups ANOVA to find out.

- 1. Perform the ANOVA in Excel by creating your own formulas and with the FDIST function to determine *p*. Create your own full summary table.
- 2. Compute the effect size (eta squared).
- 3. Create either a bar graph comparing the means of the four groups (including standard error bars) or a box-plot display comparing the four groups.
- 4. Insert a textbox reporting your statistical and research conclusion.
- 5. Do a final save and submit your work.

Author contact and copyright information:

Michael J. Tagler, Ph.D., Department of Psychological Science, Ball State University, Muncie, IN 47304, mjtagler@bsu.edu Copyright 2010 by Michael J. Tagler. All rights reserved. You may reproduce multiple copies of this material for your own personal use, including use in your classes and/or sharing with individual colleagues as long as the author's name and institution and the Office of Teaching Resources in Psychology heading or other identifying information appear on the copied document. No other permission is implied or granted to print, copy, reproduce, or distribute additional copies of this material. Anyone who wishes to produce copies for purposes other than those specified above must obtain the permission of the author. Microsoft Excel is a trademark of the Microsoft group of companies.

The following textbook contains detailed instructions for using spreadsheets in an introductory statistics class: Tagler, M. J. (2009). *Understanding basic statistics with spreadsheets*. New York, NY: Pearson Custom.